## **Links**

**PHP**

• [How to add a method to an existing class in PHP?](https://stackoverflow.com/questions/3011910/how-to-add-a-method-to-an-existing-class-in-php)

From: <https://wiki.condrau.com/> - **Bernard's Wiki**

Permanent link: **<https://wiki.condrau.com/web:php>**

Last update: **2018/01/31 23:51**

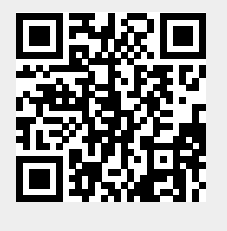